# **DOSSIER 1 : CALCUL DES COUTS**

#### **1. Présenter le tableau de répartition des charges. Calculer le coût de production des particules obtenues.**

**Tableau de répartition des charges des opérations 6 à 8 et des coûts hors production.**

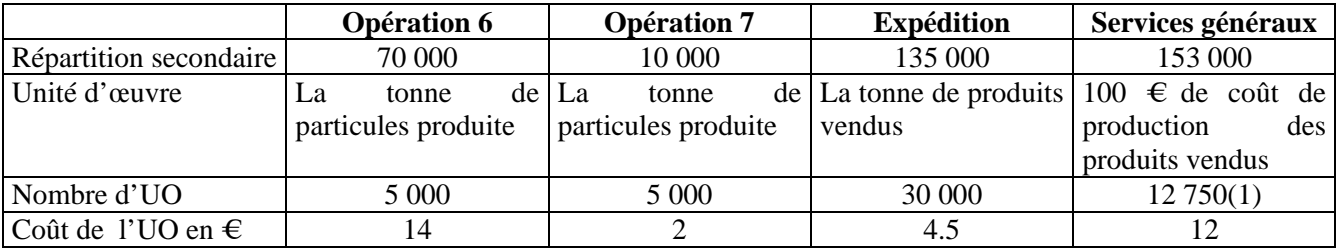

**(**1) (1 000 000+275 000)/100

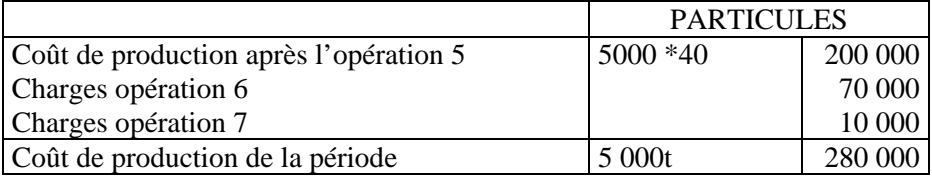

#### **2. Calculer le coût de revient et le résultat des deux produits vendus. Commenter**

#### **CMP de production**

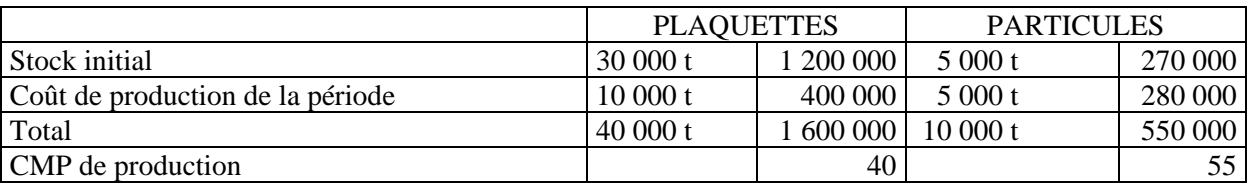

#### **Coûts de revient et résultat**

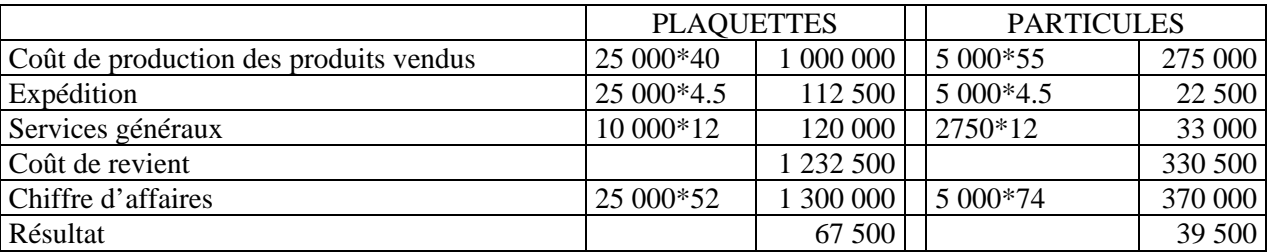

Les deux produits paraissent bénéficiaires. Le résultat s'élève à 5.2% du CA pour les plaquettes et 10.6% pour les particules. Faut-il développer l'activité Particules ? Est-ce possible, souhaitable… ? Répartition arbitraire des coûts hors production.

# **3. Rappeler la signification des notions de charges directes et charges indirectes. Illustrer votre réponse au travers des charges de l'opération 7 et des services généraux.**

Charges directes : affectables à un produit…. sans calcul intermédiaire.

Charges indirectes : concernent simultanément plusieurs produits…La ventilation nécessite des calculs.

Opération 7 : toutes les charges sont directes car elles ne concernent que l'objet de coût particules.

Services généraux : essentiellement des charges indirectes qui concernent les deux produits : plaquettes et particules.

# **4. Expliquer les notions d'activité et d'inducteur d'activité. Procéder à l'analyse critique du choix du responsable…**

Activité : ensemble de tâches ordonnées et liées entre elles, caractéristiques d'un processus, pour réaliser un objectif donné.

Inducteur d'activité : Facteur explicatif du niveau de l'activité ou facteur de causalité des consommations. Il sert à imputer le coût des activités aux produits.

Analyse critique :

Les coûts de production sont directs.

Jusqu'à l'opération 5, l'entreprise ne fabrique qu'un seul produit.

Les opérations 6 et 7 ne concernent que les particules.

Les coûts hors production représentent une fraction réduite du coût total.

# **5. Calculer le coût des inducteurs d'activité pour le 4ème trimestre 2009.**

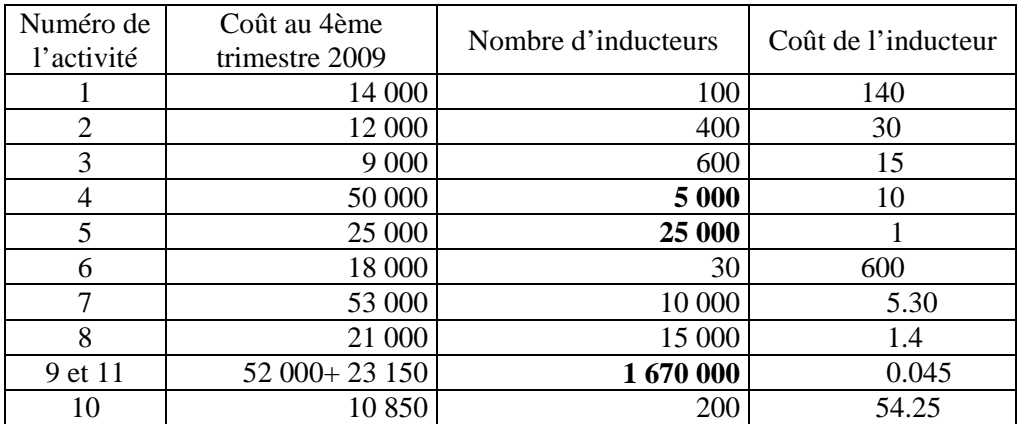

#### **6. Calculer le coût de revient de la commande du 12/11/2009. Faire la comparaison avec le coût obtenu par la méthode actuelle. Conclure.**

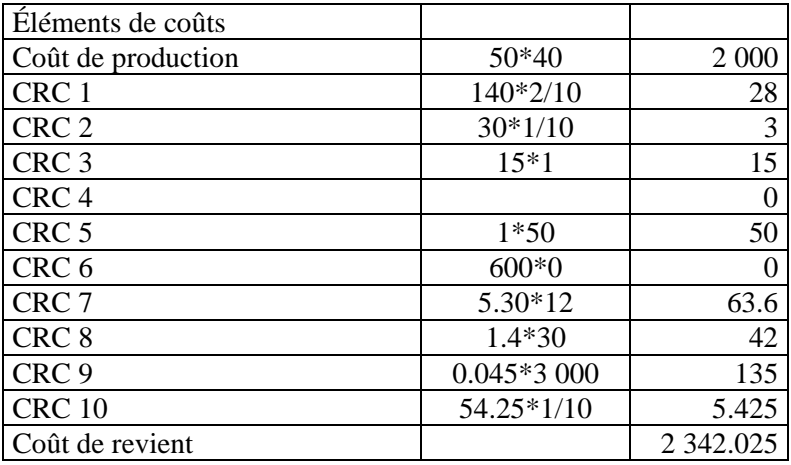

Calcul du coût par la méthode actuelle :

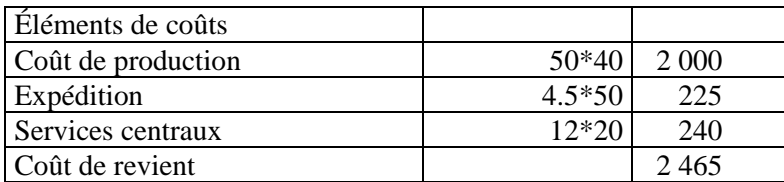

Pour cette commande, la différence représente une baisse de 5 % du coût total. Le résultat passe de 535€ à 658€ L'entreprise dispose d'une capacité à négocier le prix de vente.

Il faut noter l'amélioration de la connaissance des coûts permise par la méthode ABC grâce à la finesse de l'analyse. Vérité des coûts : les inducteurs ne sont pas tous volumiques. Il faudrait, cependant, analyser les activités de l'administration centrale où l'on utilise un faux inducteur…

### **7. Indiquer les intérêts de la méthode pour la détermination d'une nouvelle politique de prix.**

La mise en place de la méthode doit permettre d'améliorer la pertinence des coûts. Les commerciaux pourront (devront ?) prendre en compte les données de coût connues dans les négociations avec les clients.

La mise en place de la méthode doit provoquer une diminution du coût des commandes des gros clients, une augmentation du coût des particules (coût du chargement élevé) : notion de subventionnement.

Une politique de prix nouvelle peut être envisagée.

Deux limites importantes à envisager : les réactions de la clientèle et la réalité du lien entre coûts et prix (prix imposés par le marché)…

# **DOSSIER 2 : GESTION DE LA PRODUCTION DES PLAQUETTES**

#### **1. Comment expliquer l'importance de l'écart type ?**

La dispersion importante de la demande s'explique principalement par la variabilité des conditions climatiques des différentes années vu la fidélité de la clientèle.

#### **2. Calculer la probabilité de se trouver en rupture de stock au cours du trimestre.**

Il faut calculer la probabilité que la demande soit supérieure à la capacité de livraison du trimestre, c'est-à-dire : P (D> (15000+10200)) P (T>  $((25200 – 22 000)/8 000) = P (T>0.40) = 1 – P (T \le 0.40) = 1 – 0.6554 = 34.46\%$ 

#### **3. Quel niveau de production permettrait de satisfaire 98% de la demande trimestrielle sans retard de livraison? Conclure.**

P ( $D \leq$ Capacité) = 0.98

P (T ≤ ((C-22000)/8000)=0.98  $\rightarrow$  t = 2.05 (interpolation acceptée)  $(C-22\,000)$  /8  $000 = 2.05$ C = 38 400 c'est-à-dire une production de : 38 400 – 15 000 = 23 400 tonnes (38 429 en calcul machine)

Niveau de production quasi-impossible à atteindre. Faut-il diminuer la production de particules ? Il existe un stock de sécurité. Redéfinition des programmes annuels de production ?

#### **4. Après avoir défini la notion de coûts cachés, indiquer les coûts cachés envisageables dans les deux situations**

Coût caché : coût provoqué par un élément ou un événement identifiable mais qui n'est pas pris en compte, valorisé par le système de gestion de l'entreprise. Il peut s'agir de coûts réels ou virtuels (coût d'opportunité….)

## *Situation 1 Rupture de stocks :*

Clients mécontents.

- diminution des commandes futures :
- modification des règles de discussion des conditions de vente…

Utilisation des plaquettes destinées normalement à être transformées en particules.

- mécontentement des clients de particules ;
- modification du résultat global.

## *Situation 2 Augmentation de la production*

Organisation des équipes : la troisième équipe est temporaire. Comment l'organiser ?

- surcoûts salariaux ;
- productivité inférieure à la normale ;
- défaut d'entretien du matériel ;
- absentéisme éventuellement plus élevé...

Ces coûts cachés de la situation 2 seront absorbés (dans quelle mesure ?) par la baisse du coût fixe unitaire de la tonne produite.

# **DOSSIER 3 : ANALYSE PREVISIONNELLE POUR 2010**

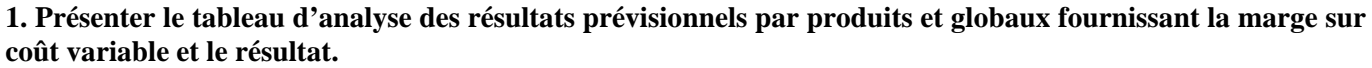

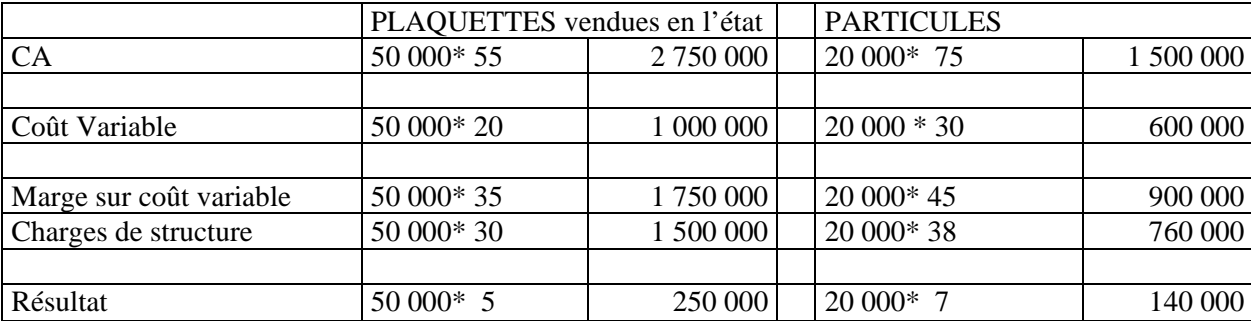

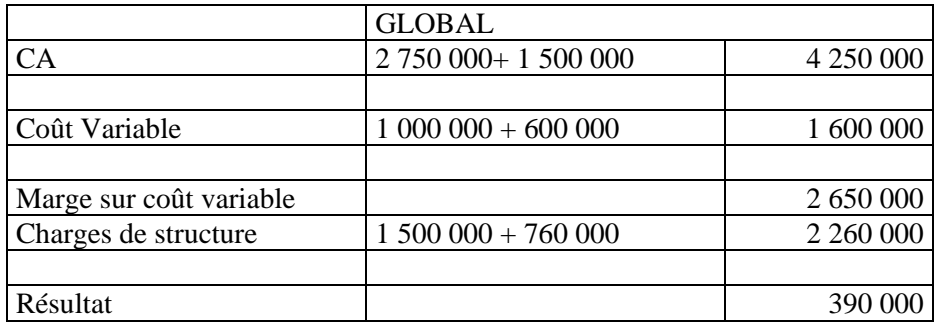

#### **2. Déterminer le seuil de rentabilité et le levier opérationnel à partir des données globales. Analyser le levier opérationnel. Les résultats obtenus sont-ils significatifs ?**

Taux de marge sur coût variable = 2 650 000 / 4 250 000

 $SR = 2260000 / Taux$  de marge sur coût variable

SR= 3 624 528

LO = Marge sur coût variable/Résultat =  $2650000 / 390000 = 6.79$ 

Ou bien  $LO = 1/$  taux de marge de sécurité = 4 250 000 / (4250 000 – 3 624 528) = 6,79

L'élasticité du résultat à court terme est significative. Le résultat varie 6,8 fois plus vite que le CA en valeur relative.

Signification limitée en raison de la présence de deux produits. Toutefois, la structure des coûts des deux produits est assez semblable en raison du processus de production.

#### **3. Déterminer l'équation du résultat et du seuil de rentabilité à partir des données par produits. Commenter.**

PL = volume de plaquettes vendues en tonnes PA = volume de particules vendues en tonnes Équation du résultat :  $R = 35$  PL + 45 PA - 2 260 000 Équation du seuil de rentabilité :  $35$  PL + 45 PA  $-2$  260 000 = 0  $35$  PL + 45 PA = 2 260 000 On obtient ainsi une multitude de combinaisons de PL et de PA permettant d'obtenir le SR.

### **4. Calculer l'incidence sur le résultat d'une baisse de production et de ventes de 4 000 tonnes de plaquettes vendues en l'état.**

Baisse du résultat = marge sur coût variable par produit \* nombre de produits non fabriqués et non vendus Baisse du résultat =  $35 * 4000 = 140000$ 

#### **5. Calculer l'incidence sur le résultat du remplacement des ventes de 5 000 tonnes de plaquettes vendues en l'état par 5 000 tonnes de particules. Quels autres éléments faut-il prendre en considération pour prendre une décision définitive ?**

Marge perdue sur coût variable sur 5 000 t de plaquettes : 35\*5 000 = 175 000

Marge gagnée sur coût variable sur 5 000 t de particules ((75\*0.90)-30))\*5 000 = 187 500

Charges structurelles annuelles supplémentaires : 30 000/5 = 6 000

Variation du résultat : 187 500- 6 000- 175 000 =  $+6$  500

Autres éléments à prendre en considération :

-la différenciation des prix semble difficile à justifier. La segmentation du marché est délicate en raison du caractère basique du produit. Il reste, cependant, des catégories différentes de client ;

-la lourdeur de l'investissement en aire de stockage induit une récupération à long terme ;

-les ventes supplémentaires de particules diminuent automatiquement les ventes de plaquettes en raison de la spécificité de l'entreprise (autorisations administratives). Le mécontentement des clients en période hivernale peut les détourner de notre entreprise (nécessité d'une étude de la clientèle) ;

-étude prospective des deux marchés…

# **DOSSIER 4 : TABLEAU DE BORD**

#### **1. Définir la notion de tableau de bord.**

Un tableau de bord est un document clair et synthétique regroupant des informations organisées sur la performance d'une division, d'un centre, d'une entité… Ce document doit permettre l'aide à la décision, la coordination et le contrôle des activités d'une division, d'un centre, d'une entité…

#### **2. Donner une typologie des indicateurs de performance de l'activité de production d'une entreprise industrielle.**

Les typologies sont multiples :

- indicateurs de coûts, de qualité, de délais et de flexibilité ;
- indicateurs de résultat ou de progression ;
- indicateurs globaux ou partiels ;
- indicateurs d'alerte, de pilotage ;

- indicateurs quantitatifs, qualitatifs …

#### **3. Expliquer les raisons de la préférence de RECIPO pour les tableaux de bord au détriment de la gestion budgétaire classique.**

L'entreprise calcule des coûts complets réels par trimestre et dispose d'une information chiffrée complète.

L'entreprise est une PME : elle peut donc éprouver des difficultés à chiffrer des coûts préétablis ou dans la mise en place des budgets dans la pratique (système d'information à revoir, informatisation, compétences…).

L'essentiel est de comprendre et de suivre la performance opérationnelle, c'est-à-dire les facteurs de succès de la division. Il s'agit de variables de pilotage et d'action.

Outil souple d'alerte, le tableau de bord peut paraître plus adapté pour suivre les variables d'action et permettre une meilleure réactivité (envisager une périodicité mensuelle)

**4. Identifier les facteurs clés de succès (FCS) et les indicateurs de performance correspondants. Le responsable attend deux à trois facteurs clés de succès par objectif et deux à trois indicateurs par facteur clé de succès. Pour chaque indicateur vous préciserez, si nécessaire, les modalités d'obtention et/ou de calcul.**

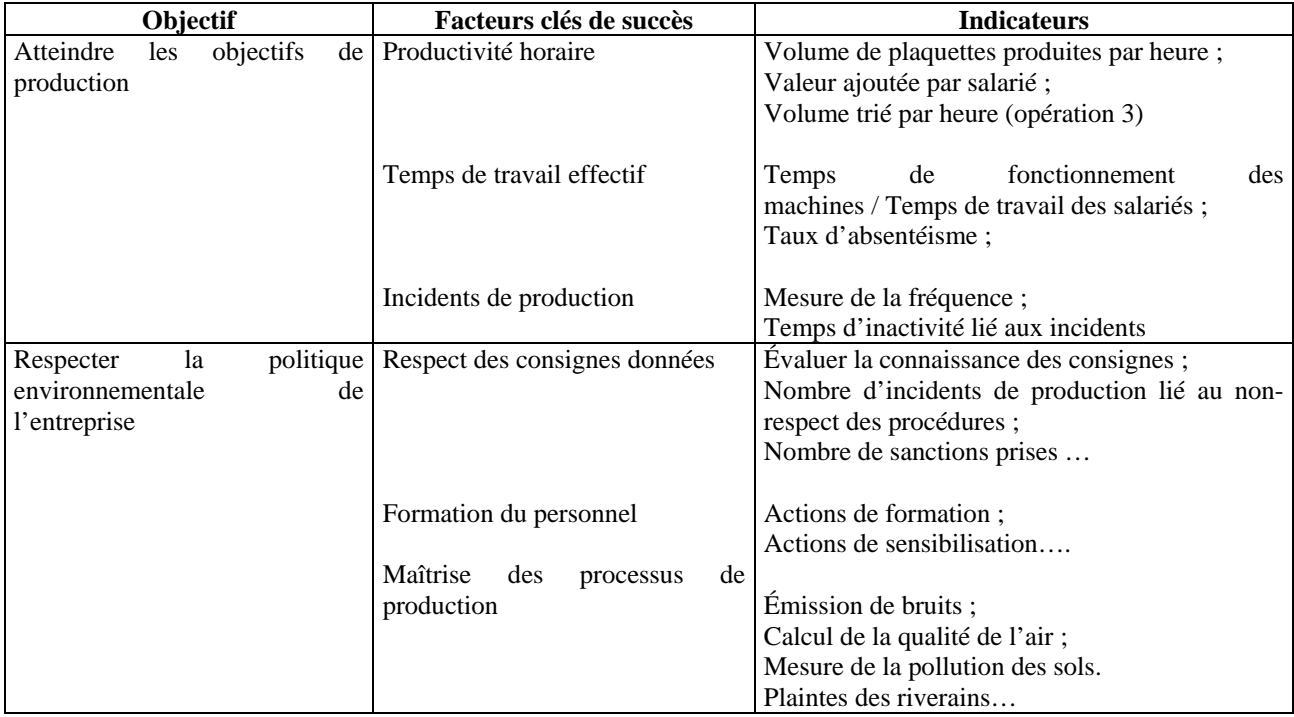

# **Modalités de calculs et d'obtention pour certains indicateurs : quelques exemples**

Incidents de production Mesure de la fréquence = nombre d'incidents par mois

Formation du personnel Actions de formations = nb de  $\frac{1}{2}$  journées de formation / nb de  $\frac{1}{2}$  journées travaillées Maîtrise des processus Émission de bruits ; de production Calcul de la qualité de l'air ; enquêtes ponctuelles Mesure de la pollution des sols